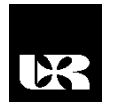

© Wydawnictwo UR 2018 ISSN 2080-9069 ISSN 2450-9221 online

# **TOMASZ BINKOWSKI**<sup>1</sup> , **BOGDAN KWIATKOWSKI**<sup>2</sup>

# **Wykorzystanie wirtualnych obiektów energoelektronicznych w procesie badawczo-dydaktycznym**

# **The Use of Virtual Power Electronics Objects in the Process of Research and Teaching**

<sup>1</sup> Doktor inżynier, Politechnika Rzeszowska, Wydział Elektrotechniki i Informatyki, Katedra Energoelektroniki i Elektroenergetyki, Polska

<sup>2</sup> Doktor inżynier, Uniwersytet Rzeszowski, Wydział Matematyczno-Przyrodniczy, Katedra Inżynierii Komputerowej, Polska

#### **Streszczenie**

Postępujący na ogromną skalę rozwój w zakresie energoelektroniki wymusza skorygowanego sposobu patrzenia na procesy badawcze i dydaktyczne odnoszące się do tych zagadnień. Coraz większą rolę zaczynają odgrywać procesy realizowane za pośrednictwem Internetu i innych środków elektronicznego przekazywania informacji. W artykule przedstawiono koncepcję wykorzystującą wirtualne obiekty energoelektroniczne użyte jako narzędzie dydaktyczne, ale także jako narzędzie do badań naukowych. Jako przykład wykorzystano cyfrowy model przekształtnika prądu stałego, którego działanie w czasie rzeczywistym pozwala na prowadzenie badań na wirtualnych sygnałach emulujących wielkości fizyczne.

**Słowa kluczowe:** energoelektronika, przekształtnik, modele wirtualne

#### **Abstract**

Observed on a massive scale the development in the field of power engineering forces the adjusted way of looking at the processes of teaching and research relating to these issues. Increasingly important are processes realized via the Internet and other electronic devices. This article presents the concept of virtual power electronics objects used as a teaching tool but also as a tool for scientific research. As an example, the virtual digital DC inverter model that works in real time was presented, which allows to conduct research on virtual signals that emulate physical quantities.

**Keywords:** power electronics, converter, virtual models

### **Wstęp**

Internet i elektroniczne środki przekazu są obecnie jednym z najbardziej liczących się mediów. Współczesne pokolenie nie wyobraża sobie funkcjonowania bez urządzeń wspomagających obliczenia, dydaktykę, procesy projektowe,

a także sprawy codzienne. Aby dotrzeć z wiedzą do odbiorcy, należy sięgać po takie rozwiązania, które uatrakcyjnią przekazywaną treść i wpiszą się w obowiązujący nurt elektronicznego świata wirtualnej rzeczywistości.

Zarówno studenci, jak i pracownicy naukowi, coraz częściej wolą prowadzić badania w systemach SoC (*system on chip*), w których eliminuje się godziny kontaktowe spędzone w laboratorium nad badaniami zjawisk fizycznych na korzyść pracy z obiektami wirtualnymi, gdzie zarówno obiekt rozważań, jak i proces badawczy mają swoje implementacje techniczne w formie wirtualnej. Wymaga to stosowania układów do niedawna posiadających niewyobrażalne zasoby umożliwiające przetwarzanie informacji, dziś dostępnych niemal dla każdej zainteresowanej osoby. Takie "fabryki na biurku" przynoszą dodatkowe korzyści dla firm zajmujących się projektowaniem i wprowadzaniem prototypów do produkcji przemysłowej.

W warunkach domowych można obecnie wykonać bardzo złożone projekty i je przetestować, wykorzystując obiekty wirtualne. Wykonanie badań we własnym zakresie na wirtualnych obiektach umożliwia wysłanie projektu finalnego do firmy zajmującej się tworzeniem prototypów, co znacząco redukuje koszty związane z wprowadzaniem na rynek nowych rozwiązań.

Wirtualne obiekty energoelektroniczne stosowane są coraz częściej w procesie badawczo-dydaktyczny, gdzie drogie i niebezpieczne elementy uruchamia się jako obiekty wirtualne, na których testowane są nowe strategie sterowania lub rejestrowane są ich charakterystyki (Srinivasa, Chandorar, 2010).W laboratorium cyfrowych systemów sterowania Politechniki Rzeszowskiej przetestowana została koncepcja wirtualnych obiektów energoelektronicznych, które uruchamiane współbieżnie, umożliwiają testowanie systemów sterowania i regulacji bez udziału urządzeń dużych mocy. Wszystkie przekształtniki energoelektroniczne rozważane w procesie dydaktycznym zostały opisane w sposób cyfrowy i zaimplementowane w postaci obiektów wirtualnych w zasobach układów o programowalnej strukturze FPGA (*field programmable gate array*). Każdy przekształtnik energoelektroniczny składa się z elementów przełączających, elementów aktywnych i biernych. Przyrządy półprzewodnikowe mocy w wersji uproszczonej reprezentowane są sygnałami binarnymi. W wersji zaawansowanej modelowane są także stany dynamiczne procesów włączania i wyłączania łączników. Elementy aktywne powodują skalowanie wielkości, a bierne wykonują operacje całkowania i różniczkowania. W układach o bardzo dużych częstotliwościach przetwarzania informacji, wystarczającą dokładność uzyskuje się, stosując proste metody przybliżania całek i pochodnych. W elektrotechnice stałe czasowe obwodów z kondensatorami i indukcyjnościami są na tyle duże, że taktowanie rzędu 48 kHz jest wystarczające do aproksymowania wartości całki i pochodnej rachunkiem różnicowym. Najczęściej stosuje się przekształcenie do dziedziny dyskretnej wykorzystujące metodę Eulera. Oprócz dysponowania

odpowiednią platformą sprzętową wirtualizacja dydaktyki i badań naukowych wymaga odpowiedniego systemu CAD (*computeraided design*) wraz ze specjalistycznymi narzędziami wspomagającymi debuggowanie i rejestrowanie sygnałów. W zakresie badań prowadzonych na obiektach energoelektronicznych uruchamianych jako cyfrowe obiekty wirtualne w układach FPGA optymalnym rozwiązaniem jest wykorzystanie środowiska Quartus II firmy Altera, które narzędzia do monitorowania w czasie rzeczywistym wewnętrznych sygnałów, np. SignalTap II, oraz narzędzi do interakcji z parametrami przechowywanymi w wewnętrznej pamięci, np. In-System Memory Content Editor (Węgrzyn, 2013). Narzędzia te zastępują z powodzeniem mierniki, zadajniki i oscyloskopy wykorzystywane w standardowym środowisku badawczym.

## **Wirtualne obiekty energoelektroniczne**

Przekształtniki energoelektroniczne przekształcają energię elektryczną na energię elektryczną o zmienionych parametrach. Podstawowa ich klasyfikacja odnosi się do systemów prądu stałego i systemów prądu przemiennego. Stąd rozróżnia się przekształtniki prądu stałego na stały DC/DC, stałego na zmienny DC/AC (falowniki), zmiennego na stały AC/DC (prostowniki) i zmiennego na zmienny (AC/AC). W zależności od topologii, w jakiej skonfigurowane są łączniki półprzewodnikowe, zasadniczą rolą przekształtnika jest komutowanie stałych lub zmiennych sygnałów wejściowych przekształtnika reprezentujących źródła napięć lub prądów na odpowiednie zaciski wyjściowe. Komutacja ta jest wymuszana odpowiednio zdefiniowanym wektorem wymuszeń pochodzącym z układu sterowania. W każdym przypadku wirtualny przekształtnik energoelektroniczny może być zamodelowany w układach multiplekserów grupowych, które komutują magistrale sygnałów cyfrowych reprezentujących przebiegi odpowiednich prądów lub napięć. W konsekwencji uzyskuje się wektory wymuszeń, które podane na modele obciążenia pozwalają na wizualizację całego procesu, jaki zachodzi podczas przetwarzania energii elektrycznej. Koncepcja wirtualizacji laboratorium zjawiskowego z zakresu energoelektroniki łączy wirtualne modele podstawowych topologii realizowane w kilku układach programowalnych, które połączone są z komputerem sieciowym. Indywidualne stanowiska badawcze uzyskują dostęp do danych za pośrednictwem interfejsu JTAG (*joint test action group*), dzięki któremu możliwe jest zaprogramowanie układu w gotowym urządzeniu bez konieczności odłączania go od elektronicznej karty. Aby możliwe było wykorzystanie interfejsu JTAG, na każdej elektronicznej karcie zawierającej układ programowalny, z zaimplementowanym modelem czasu rzeczywistego przekształtnika energoelektronicznego, znajduje się układ elektroniczny z wbudowaną wewnętrzną warstwą sprzętową tego interfejsu. Zastosowanie standardu IEEE 1149.1 umożliwia programowanie i obsługę kilku sprzętowo modelowanych przekształtników sieciowych. Wówczas tworzy się specyficzny łańcuch układów elektronicznych, który komunikuje się z jednostkami stanowisk badawczych za pomocą pięciu linii sygnałowych interfejsu JTAG. Linie te stanowią wejście i wyjście danych, wejście sygnału taktującego, sygnał wybory trybu pracy i zerowania. Schemat łańcucha układów elektronicznych zawierających różne modele przekształtnika energoelektronicznego pokazano na rys. 1.

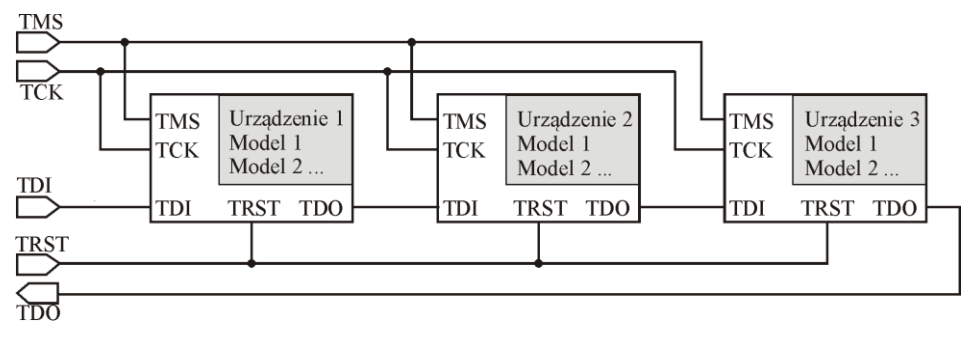

**Rysunek 1. Schemat połączeń realizowanych sprzętowo wirtualnych modeli przekształtników energoelektronicznych**

Źródło: opracowanie własne.

## **Przykładowe wyniki badań**

Przedstawiona w artykule koncepcja laboratorium z wirtualnymi modelami przekształtników energoelektronicznych, realizowana poprzez implementację współbieżną procesów sterowania i modelowania w łańcuchu układów elektronicznych, jest doskonałą alternatywą dla prototypowych badań laboratoryjnych przekształtników energii, a także w dydaktyce przedmiotów z tego zakresu. Modelowanie półprzewodnikowych obwodów i procesów regulacji umożliwia dowolne ich łączenie w postać pożądanego systemu przetwarzania energii.

Jako przykładowe stanowisko przedstawiono system przetwarzania energii prądu stałego na prąd stały wraz z układem regulacji prądu. Procesy obliczeniowe w przedstawionym przykładzie będą realizowane w pięciu jednostkach projektowych (*entity*), do których przypisane są deklarowane w sekcji startowej odpowiednie architektury. Tymi jednostkami są: wymuszenie, uchyb, regulator, przekształtnik i obciążenie.

Jednostka projektowa "wymuszenie" definiuje charakter sygnału wejściowego. W prezentowanym przykładzie wybrana została architektura opisująca wymuszenie skokowe o wartości przechowywanej w komórce pamięci lpm\_constant, odpowiadającej wartości referencyjnej prądu przekształtnika. Jednostka projektowa "uchyb" ma przypisaną tylko jedną architekturę. Jej zadaniem jest wyliczanie uchybu pomiędzy wartością zadaną, a wartością rzeczywistą – w omawianym przypadku rolę wartości rzeczywistej realizował wirtualny model przekształtnika z obciążeniem. Do jednostki projektowej "regulator" przypisano architekturę

obliczającą wyjście regulatora ciągłego proporcjonalno-całkowego, który konfigurowany jest zewnętrznie zadawanymi wartościami wzmocnienia i stałej całkowania. Wyznaczony przez regulator sygnał sterujący stanowi wymuszenie dla wirtualnego modelu przekształtnika energoelektronicznego realizowanego w jednostce projektowej "przekształtnik". W jednostce tej opisane są różne topologie przekształtników energoelektronicznych jako niezależne architektury. Wybraną w prezentowanym przykładzie architekturą jest wirtualny model przekształtnika DC/DC o strukturze mostkowej. Wirtualny model przekształtnika generuje sygnał wyjściowy, modelujący napięcie wyjściowe. Opierając się na tym sygnale, jednostka projektowa "obciążenie" oblicza sygnały prądów wyjściowych przekształtnika.

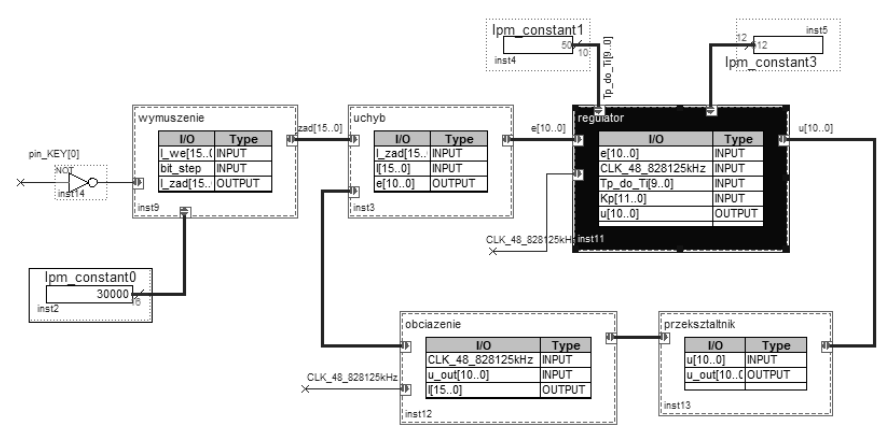

**Rysunek 2. Schemat połączeń jednostek projektowych realizujących wirtualny system energoelektroniczny**

Źródło: opracowanie własne.

Prezentowany przykład pokazuje konfigurację elementów wirtualnych modeli realizowaną w fazie inicjalizacji stanowiska badawczego. Jest to jedno stanowisko badawcze, dlatego strumień danych obejmuje tylko jeden układ elektroniczny. Układ ten oblicza sygnały wyjściowe jednostek projektowych w sposób współbieżny, uzależniony od innych tylko poprzez proces synchronizacji sygnałami zegarowymi. Monitorowanie, interakcja, parametryzacja i konfiguracja modelowanego systemu odbywa się poprzez dwa narzędzia środowiska CAD Quartus II.

Pierwszym z nich jest narzędzie "In-system memory content editor", które umożliwia zadawanie lub monitorowanie wartości referencyjnych, wzmocnienia i stałej całkowania regulatora. Komunikacja narzędzia odbywa się poprzez standard komunikacyjny JTAG. Przykładowy widok narzędzia dla prezentowanego systemu pokazano na rys. 3. Obserwacja wybranych, charakterystycznych sy-

gnałów dokonywana jest nie za pomocą oscyloskopu, lecz narzędzia SignalTap II (rys. 4), które interfejsem JTAG uaktualnia wartości sygnałów wysyłanych z wirtualnych stanowisk badawczych.

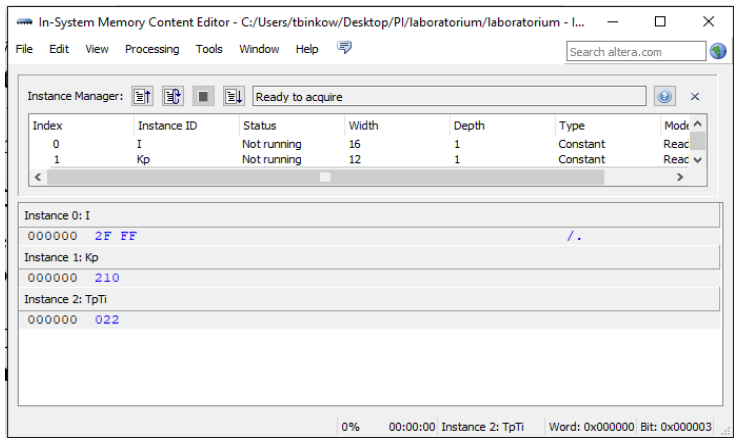

#### **Rysunek 3. Widok narzędzia In-System Memory Content Editor umożliwiającego zmianę wartości referencyjnej prądu I, wzmocnienia Kp i stałej całkowania TpTi**

Źródło: opracowanie własne.

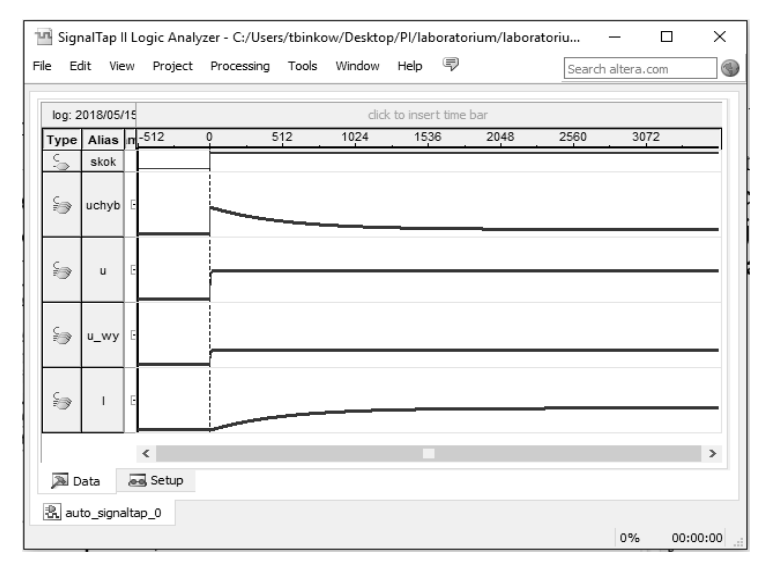

**Rysunek 4. Narzędzie SignalTap II do monitorowania sygnałów wewnątrz wirtualnych modeli: e – uchyb, u – wyjście regulatora, u\_out – napięcie wyjściowe przekształtnika, I – prąd wyjściowy przekształtnika**

Źródło: opracowanie własne.

## **Podsumowanie**

Przedstawiona koncepcja wykorzystania wirtualnych modeli przekształtników energoelektronicznych jest doskonałym substytutem badań naukowych i procesów dydaktycznych. Umożliwia ona przeniesienie procesu dydaktycznego z laboratoriów zjawiskowych, często drogich i niebezpiecznych, na komputer bez ograniczeń programów symulacyjnych. Obserwowane sygnały są rzeczywiste, wyznaczane współbieżnie, bez ryzyka błędów wynikających z przetwarzania sekwencyjnego.

### **Literatura**

Srinivasa, R.Y., Chandorar, M. (2010). Real-time Electrical Load Emulator Using Optimal Feedback Control Technique. *IEEE Transactions on Industrial Electronics*, *4*, 1208–1216.

Węgrzyn, M. (2013). Analiza porównawcza narzędzi syntezy Altera Quartus II I Synthgate. *Przegląd Elektrotechniczny*, *12*, 380–383.